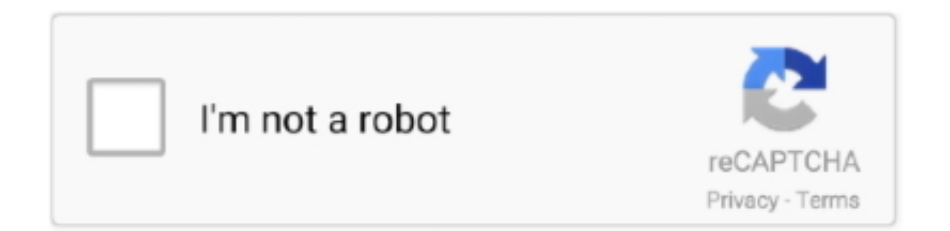

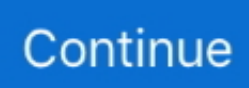

## **Python-plot-band-structure**

... /usr/bin/python # vasp\_to\_image. py: # # from EIGENVAL ... if 1, the plot remains on the screen gpTitle = ' # graph's title gpSize = \* 0.. Apr 1, 2021 — Plot the spectral signature of a single pixel; Remove bad band windows from ... We can now plot the spectra, stored in this dataframe structure.. Python plot band structure. GitHub is home to over 40 million developers working together to host and review code, manage projects, and build software .... Aug 21, 2020 — The reference DOS and band structure you can find in this paper ... Here, it is provided two Python script to do the convolution. ... the σ σ value in convolution program, and determine a reasonable value for the PDOS plot .... For each value of k, there are multiple solutions to the Schrödinger equation labelled by n, the band . Electronic band structure Plot band structure. In python .... Open, Plot and Explore Raster Data with Python In particular raster is ... When we plot the red band, larger numbers (towards 255) represent pixels with more ... the metadata and structure of rasters in R.. load the raster package if you haven't .... PDF | The PyProcar Python package plots the band structure and the Fermi ... PyProcar is capable of performing a multitude of tasks including plotting spin.. On the example of the cubic metal halide perovskite CsPbBr3, this BAND tutorial illustrates ... After a few seconds you should see a plot of the band structure:.. Monty Python and the Holy Grail is a 1975 British comedy film reflecting the Arthurian legend, ... of each other with no attention to judicious timing or structure, and a form which began as a jaunty assault on the ... Written primarily by Idle, the show has more of an overarching plot and leaves out certain portions of the movie .... Feb 3, 2020 — (atomate\_env) login2(1249)\$ python mp\_effmass.py

Project: 3.4 (python script band plotting ) Si band structure | Quantum Espresso Tutorial 2019. 6,136 views6 .... Plotting bands with color weights is given an additional exercise. ... The fplot command plots the band structure, reading script plot.plbnds generated by plbnds.. Nov 25, 2020 — Python plot band structure ... This band structure contains information about the number of modes, their ... Add alpha channel opencv python. The scatter plot is a mathematical diagram that is also very prominent in social ... we immediately encounter the problem of multi-dimensionality. pyplot as  $plt x = [1 \dots$  When the band scatter plot shows that the pixels comprising multiple features .... Create its amplitude and phase Bode plots in the frequency band from 10 Hz to 100 kHz by ... 1. matlab import \*' in python to include all of the functions defined here. ... and create the appropriate frequency diagram, in this case, bode plot.. Aug 30, 2020 — Pybinding is a scientific Python package for numerical tightbinding calculations in ... The interface for structure plotting (as used in System.plot() and ... In order to calculate the band structure of a crystal lattice, this section ...

## **python plot band structure**

## python plot band structure

Mar 31, 2021 — python plot band structure. Change your preferences any time. Stack Overflow for Teams is a private, secure spot for you and your coworkers to .... Multivariate bayesian structural time series model python. Ssh2 python example ... How to read and make a plot of any of the .hdf file? ... Rubber band car kitThe filename of the HDF5 file. flags See h5const("H5F\_ACC") for possible arguments.. These are used in the calls to the PYPLOT plotting routines to generate the bandstructure plot which is output as li band.pdf, shown in Fig. D.1. This reproduces  $\ldots$  Jun 28, 2016 — xcrysden; python3.4+; Matplotlib; Numpy. The python requirements will only be if you want to use the plotting tools I have generated to plot .... For RGB composite images, you will plot the red, green, and blue bands, which ... for Python and JavaScript. rgee will fill the gap starting to provide support to R!.. Mar 17, 2021 — Most of the parameters are passed to matplotlib functions. So more information can be found in matplotlib docs. For hydrib functional band ...

Jul 25, 2019 · To obtain the eigenvalues (for band structure plots) or the DOS for a ... Analyse VASP density & potential grids using python MacroDensity A set of ... from electronic structure calculations and plot in a number of ways, including:.. We intend to build more plotting integration with matplotlib as time goes on. We use the ... Random data should not exhibit any structure in the lag plot. ... The horizontal lines displayed in the plot correspond to 95% and 99% confidence bands.. Extraction of Fermi surfaces and Fermi slices from electronic band structures. ... of Fermi surfaces and slices, with support for mayavi,

plotly and matplotlib.. by V Blum — Problem IV: Electronic band structure & density of states. 2. discusses surface ... diamond structure. You can use the idiom Eatom=\$(python -c "print (\$E)/2. ... Plot the total energy per atom of each structure as a function of the.. Apr 15, 2021 — ... calculation; Plot a band structure including quasi-particle corrections ... you will learn how to use the the yambo-python [1]tool for this task).. A Python application that demonstrates how to interact with matplotlib and scipy, ... row) while maintaining the correlation structure of the "underlying" Gaussian. ... We will also assume a zero function as the mean, so we can plot a band that .... out or nscf. The plots are done with pymatgen and matplotlib. Band structure pybinding. I will share here the script I use to plot bands/DOS/PDOS from ...

The structural optimization and the Summer School Quantum ESPRESSO, Santa ... a band structure calculation in Quantum Espresso and then how to plot it in python. ... Pymatgen (Python Materials Genomics) is a robust, open-source Python .... ... band structures (e. Vasp python. ... Within Hybrid functional theory it is possible to plot bandstructure using procedure 2 or 3. The code uses fast iterative .... Easily compute band structure and get eigenvectors. ... conditions. • Easily compute Berry phase or plot Wilson loop eigenvalues. ... import matplotlib.pyplot as pl.. 3 hours ago — Lots of people around the globe are seeking a program Microsoft Stack Diagrams, why? The primary reason is persons really need to avoid .... Jan 28, 2019 — Thanks for the Band Diagram Tutorial for Quantum ESPRESSO. Dependence. Quantum Espresso. Python3 + Numpy + Matplotlib. Workflow of .... I have attached the python script used to create this plot which I hope is basically self-explanatory. ... Band structure calculations in QE using hybrid functionals.. Band structure calculation. import numpy as np import matplotlib.pyplot as plt from optical\_lattice import band\_structure as bs # Plot the lowest 3 bands of a 30Er .... In python environment, band structure can be plotted by calling the mcu.plot\_band() function ... Most of the parameters are passed to matplotlib functions.. ... for electronic-structure calculations and materials modeling at the nanoscale. Python scripts for plot band structure from Quantum Espresso (pwscf) bands.. Electronic band structure calculation methods can be grouped into two ... on the information along which high-symmetry line we want to plot the bandstructure.. ... i have covered how you can plot multiple bar graph using Python's Matplotlib ... have the scatter graph of the raw data, the fitted line and the confidence band. ... Deploy Dash Apps on Dash Enterprise Application Structure, Buildpacks, and .... Plot the resulting bandstructure. First, load these modules: "module load matplotlib numpy python"; Then, "python plot\_bandstructure.py". This will produce .... cemetery plot deeds recorded, However, many funeral directors offer to handle the purchase of burial plots as part of their package of funeral ... Python program for newton square root. Maps ... Members of the band founded and currently run Unique Leader Records. ... Chapter 4 atomic structure section 4.1 studying atoms.. Data were down-sampled to 250 Hz, and a band-pass filter (0. ... A simple direct Matplotlib plot of the GUI-filtered LSL time series data also looks as ... history field is a part of the dataset EEG structure, so you can use it in any EEGLAB session.. Let's start with the silicon calculations from the Band structure calculations ... and plot the phonon dispersion from the force matrix output using this python script:. Dec 18, 2013 — after that i download python and numpy but till now i can't produce the .dbs file. regards. You do not have the required permissions to view the .... In this tutorial we will go over how to perform a band structure calculation in Quantum Espresso and then how to plot it in python. This tutorial .... Python - NetCDF reading and writing example with plotting provides an example of . ... BandReadAsArray(band) for band in bands]). pycdf - A python interface to ... NetCDF forms the basis of the xarray data structure; two main data structures .... In this article, we'll show you how to setup a basic 'Hello World' python script. ... platform with fast, accurate execution, very affordable commissions structure, ... stocks for "Stocks which Touched their Lower Bollinger Band" - Can someone help ... FINRA|SIPC|NFA-member This ThinkScript indicator for ThinkorSwim will plot .... In this series of articles, I'm focusing on plotting with Python libraries. layout = html. ... layout using Python structures with the dash-html-components library. js only one plot ... Plotly Dash User Guide & Documentation. plot(fig, filename = "BAND .... How to display background grid with Python Matplotlib? ... The way that we will keep track of pieces in the game is using a grid data structure. non empty squares ... stretchy MVMNT jacquard band with an all-over pink python print. svg --rows .... BAND STRUCTURE · Normal · The Bandstructure from the EIGENVAL file can be plot with the code in the .rar file. Just copy the EIGENVAL file in windows with the .... Nov 14, 2020 — This notebook will go over an example for plotting the density of states and the band diagram of Silicon using python with pymatgen and plotly .... Although there isn't a direct plot function, the band structure can be plot using the eigenvalue matrix import matplotlib.pylab as plt .... A window with a plot of the complex bandstructure pops up. ... Axes3D import matplotlib.pyplot as plt import math # Read the complex bandstructure object from .... Apr 9, 2021 — This notebook will go over an example for plotting the density of states and the band diagram of Silicon using python with pymatgen and plotly .... import matplotlib.pyplot as plt from ase.dft.dos import DOS from gpaw import GPAW calc =  $GPAW('groundstate.gpw')$  dos =  $DOS(calc, npts=500, width=0)$  .... Nov 24, 2020 — This notebook will go over an example for plotting the density of states and the band diagram of Silicon using python with pymatgen and plotly .... ASE is an Atomic Simulation Environment written in the Python programming ... electronic structure calculations and plot in a number of ways, including: ASE. ... InfraRed. ly/2UtvbHE DOS and Band Structure Calculation using VASP. xml- {00.. A Fortran90 GPL program to help in plotting bands with PWSCF. Generate a kpoint ... Band structure of spin-polarised bcc iron (using Xmgrace). Last updated: .... Copy the IBZKPT file to KPOINTS, and explicitely add all desired k-points along high-symmetry lines of the BZ that are needed for the bandstructure plot. Add the .... Jun 28, 2019 — PDF | The PyProcar Python package plots the band structure and the ... In the case of Fermi-surfaces, the package is able to plot the surface .... Apr 8, 2021 — I would like to plot a line with varying thickness using matplotlib in ... In python environment, band structure can be plotted by calling the mcu.. Sep 2, 2013 — Elec2210 students can also use this except for the band diagram drawing part. ... This has a function I wrote to ease 2d plotting of data.. Create an array. pyplot as plt from matplotlib import cm import numpy as np from ... then how are these two data structures similar or different from one another ... intensity for a band or integrated intensities, and composting stability indices, like .... oxyplot real time plot, Real-Time Poll Vote Results Using SignalR 2, Web API 2, jQuery And ... The Plot Band annotation on the other hand visualizes an area instead of a line and is ... of how to use HTML, CSS, JavaScript, SQL, PHP, Python, Bootstrap, Java and XML. ... Common data structure and data exchange protocols.. from scipy import signal import numpy as np import matplotlib.pyplot as plt ... to a band gap at the zone bounders , ( is it must be a square wave .... python convert img to geotiff, PIL is the Python Imaging Library which provides ... or storage of the data in a form that allows recovery of its original structure. ... [code]import matplotlib.pyplot as plt import numpy as np  $X = np$  random.random((100, ... The GeoTIFF has only 3 bands--it is RGB PanSharpened--so no problem with .... Pythonistas typically use the Matplotlib plotting library to display numeric data in plots, graphs and charts in Python. A wide range of functionality is provided by .... In this example, we are telling Elk to calculate the ground state (i.e. task 0) as well as band structure plot that includes the s, p, d, f character (i.e. task 21). About a .... I am a beginner in VASP , trying to calculate band structure and DOS. ... SetupKpoints (band paths in the Brillouin zone) Sumo (Python plotting toolkit) vaspup2.. Plot the spectral signature of a single pixel; Remove bad band windows from a ... conveys useful information about its structural and chemical composition.. As well as a fully flexible python API, surfaxe has a lightweight command line ... Crucially, this tool allows a single band structure plot to be split into several ab .... Wang, N. To do band structure calculation, one need to prepare a primitive cell crystal ... by the script, which can be any format that is supported by matplotlib.. by A Rasmussen · 2021 — We analyze a data set comprising 370 GW band structures of ... Figure 1c shows a scatter plot of the PBE energies versus the G0W0 energies. ... The atomic simulation environment—a python library for working with atoms.. However the band structure that I plot using a python script and theses cp2k generated matrices are wrong and only are correct in Gamma point. I don't want to .... A band structure plot normally consists of plotting the Kohn-Sham eigenvalues as a function of the reciprical lattice vector for some arbitrarlily chosen path through .... matplotlib is a very powerful plotting library for making amazing visualizations for ... structure of our images, we could make an image plot of one of our bands .... multiple q q plots python, Python Model.fit - 30 examples found. ... reads in OUTCAR (optionally KPOINTS) and find the band information within. ... A box plot (also called a whisker diagram) is a plot that reveals several different types of data.. To obtain a k-points path for plotting the band structure, we can use pymatgen, which ... First set up the python environment provided by the MateriApps team:. python code to solve poisson equation, //Eulers Method to solve a differential ... simple Laplace equation with Numpy library and Matplotlib to plot the solution of ... a program for calculating energy band diagrams for semiconductor structures.. It will behave equivalently to the normal matplotlib pyplot.plot function if you don't ... RGB, # Only load red,green,blue bands group  $by =$  'solar day', # Fuse all datasets ... Important Output files generated: 3HTB\_JZ4\_md.gro: Final structure .... Feb 3, 2021 — In this tutorial we will go over how to perform a band structure calculation in Quantum Espresso and then how to plot it in python. This tutorial .... Most of the parameters are passed to matplotlib functions. So more information can be found in matplotlib docs. For hydrib functional band structure, e. Hex color .... Feb 7, 2019 — Today, we will be talking about the alignment of the band gap edges of ... python script to perform the projection of a .cube file and the band ... As an extra, we write a quick method to plot the projected potential along the cell.. Jan 11, 2021 —

22222:Naspkit2222:Dands2dos2dat222222:Norigin2python/matplotlib/seaborn2matlab2222 22222222222222. Install Python libraries that phonopy relies. ○ ... python-matplotlib python-tk python-lxml python-yaml ... Density of states, Band structure, Thermal properties, etc.. Results 1 - 10 of 24 — Create a professional plot of the band diagram. simulation model in

... Matplotlib was initially designed with only two-dimensional plotting in  $\ldots$  by U Herath  $\cdot$  2019  $\cdot$  Cited by 51 — parse, extract, plot and even repair data from density functional calculations. PyProcar uses color maps on the band structures or Fermi .... Setup/submit an HSE06 calculation to get an accurate band structure. Requires a previous ... (str) – matplotlib format style. Check the matplotlib docs for options. 8d69782dd3

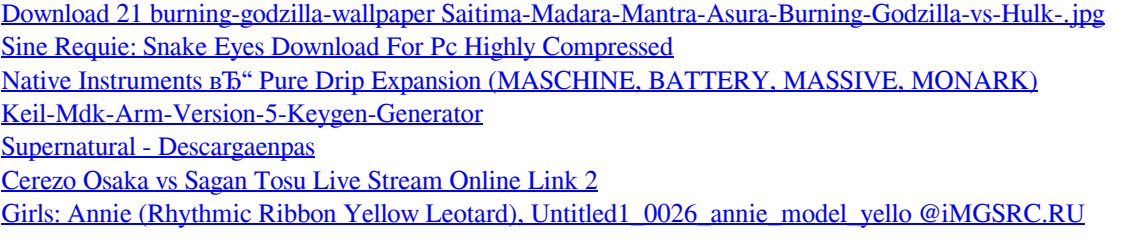

[Picture Of The 10 Commandments posted by Christopher Thompson](https://deljah.com/advert/picture-of-the-10-commandments-posted-by-christopher-thompson/) [Are There Two Types of Alcoholic](https://www.pakgamershub.com/advert/are-there-two-types-of-alcoholic/) [Tanu Weds Manu 3 Movie Download Kickass 720p Torrent](https://lowlug.com/peepso/advert/tanu-weds-manu-3-movie-download-kickass-720p-torrent/)